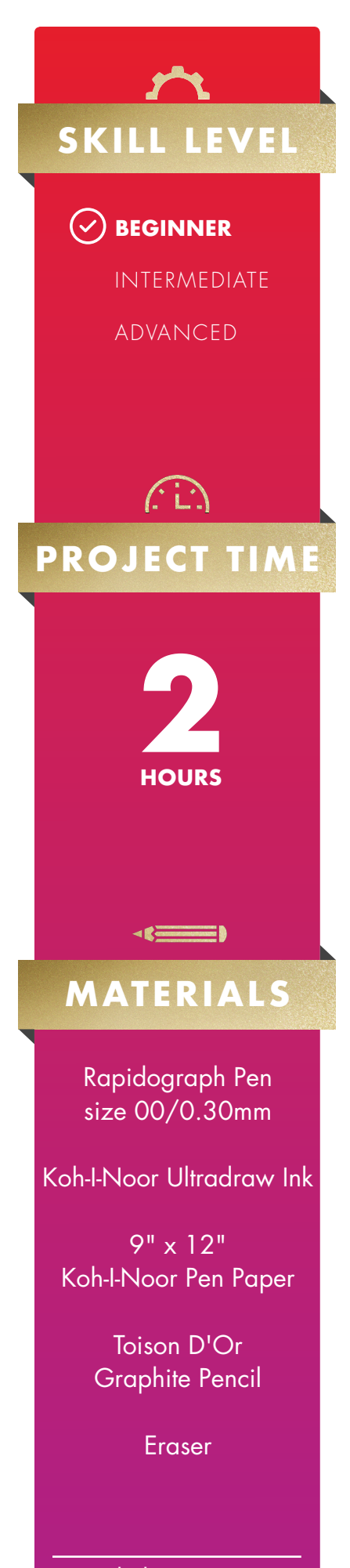

KOH-I-NOOR. **PROJECT PLANS**

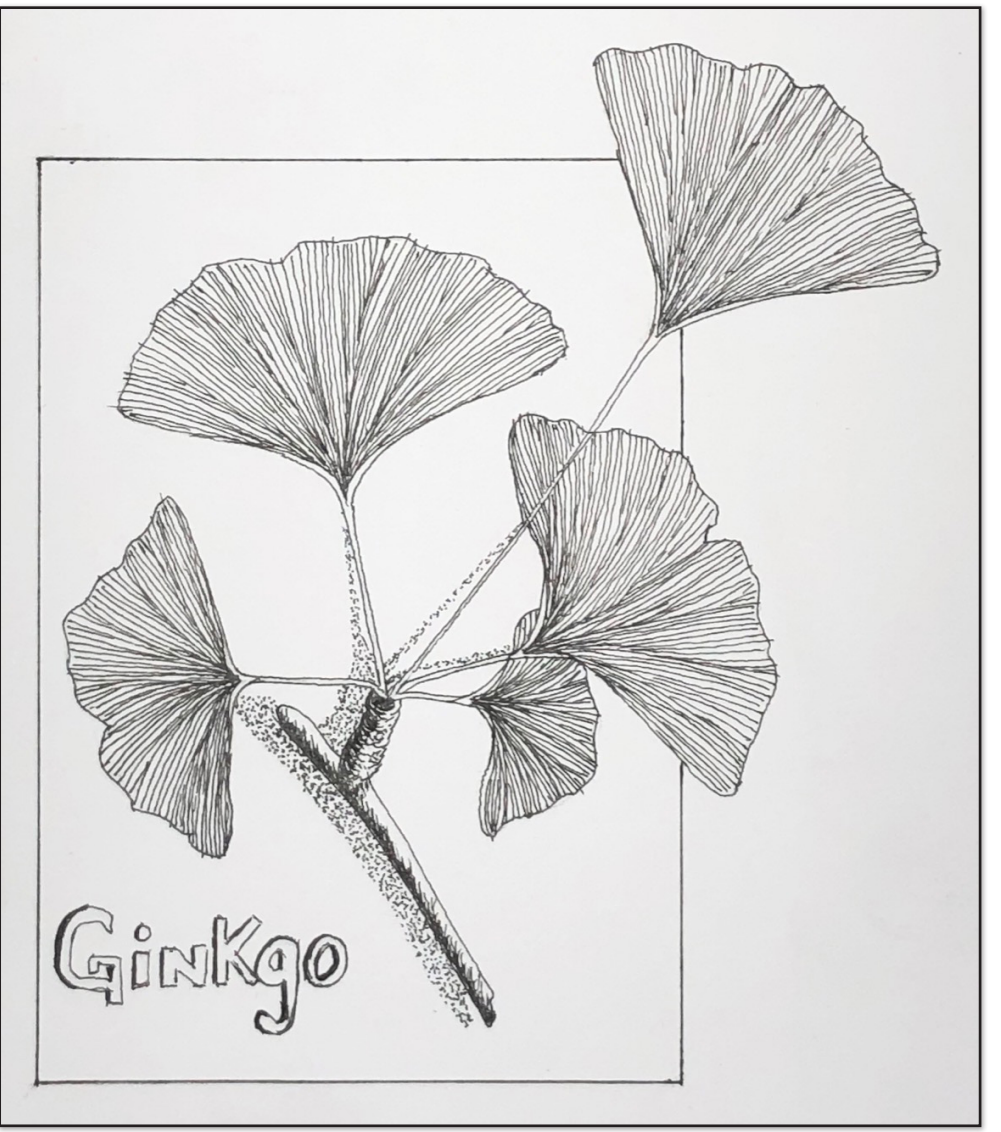

*Art: Ed Brickler*

## **GINKGO LEAVES with RAPIDOGRAPH PENS**

**Ginkgo leaves are an ideal subject to try your hand at using the Rapidograph Technical Pen. Create fine, precise lines using traditional pen and ink techniques such as cross-hatching and stippling.**

Start with a reference photo of a Ginkgo leaf. Notice the direction of the leaf veins; this will inform the strokes of your linework.

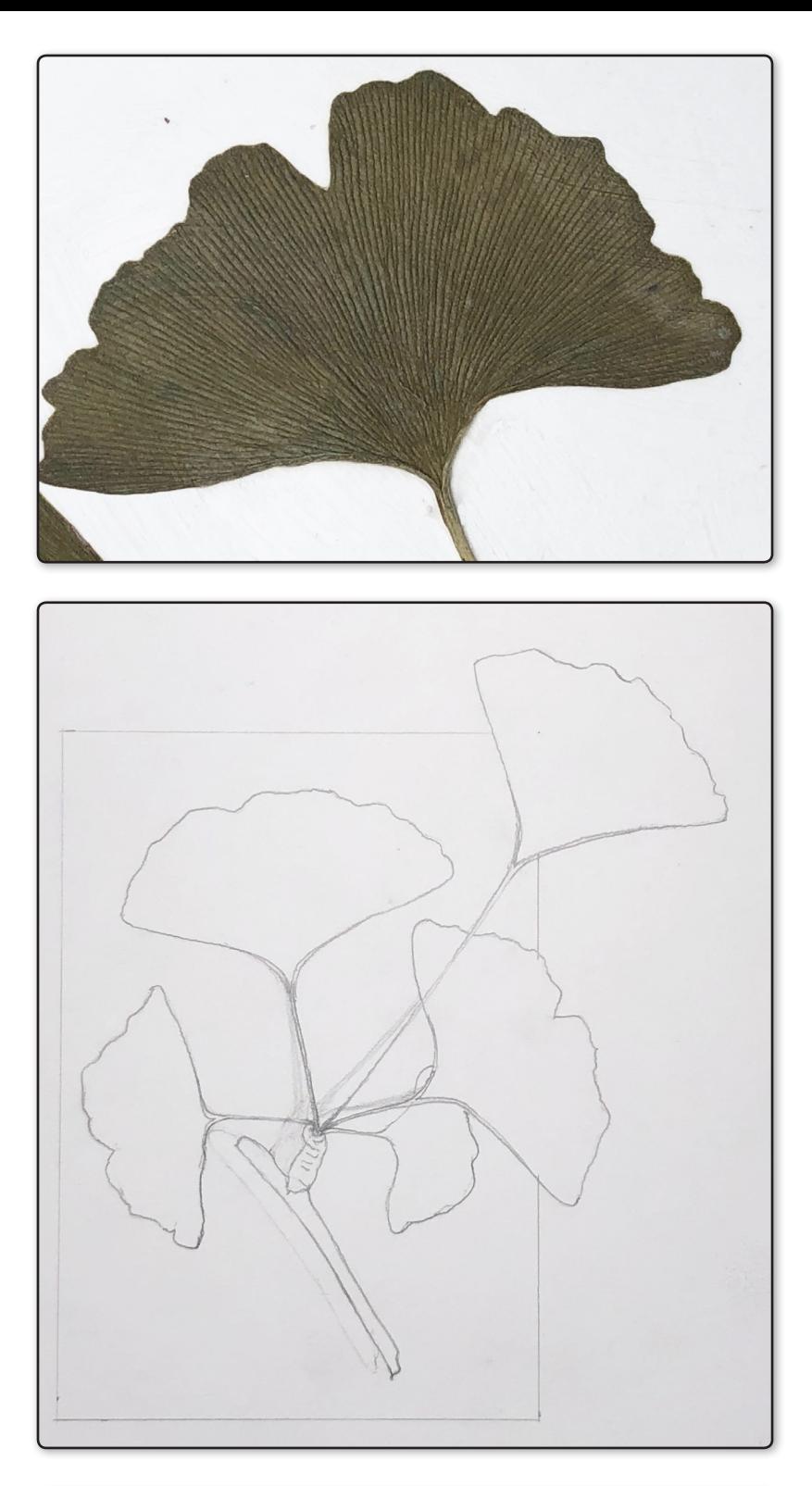

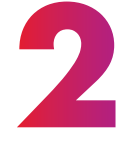

**1**

Using a graphite pencil, create an outline of the Gingko leaf design. Use light strokes, as you'll erase these guides later on in the project. Lightly outline an area for shadows behind your layout.

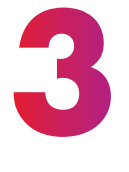

After filling and activating the Rapidograph Pen, test the ink flow on a scrap piece of paper. Using the graphite sketch as a reference, begin to ink the outline of the ginkgo layout.

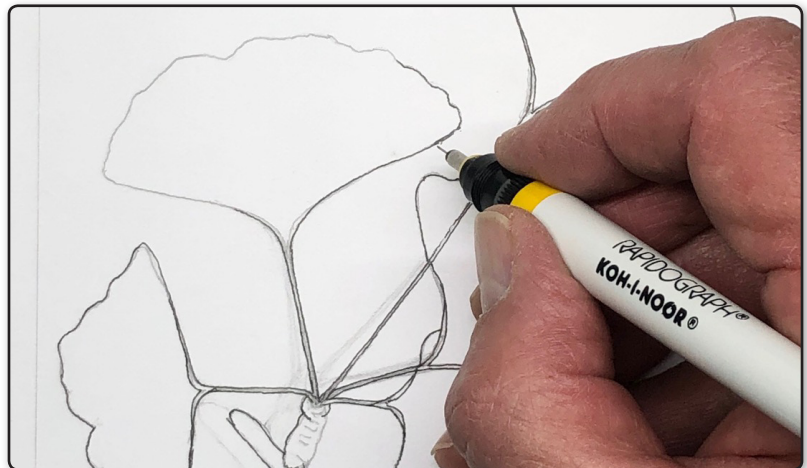

**4**

Using the leaf reference photo, draw some guidelines for the leaf veins' direction with the Rapidograph pen. If you are not used to inking, you may want to do this step with a pencil first. You'll be able to alter the lines until you are pleased with the final layout.

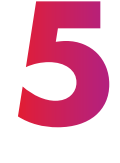

Using the guides from the previous step, complete filling in the leaf with a network of veins. Most of the veins will run from the bottom of the leaf to the top in a single stroke. Clustering strokes at the base of the leaf will create dimension. Lines drawn closer together will create a shadow effect.

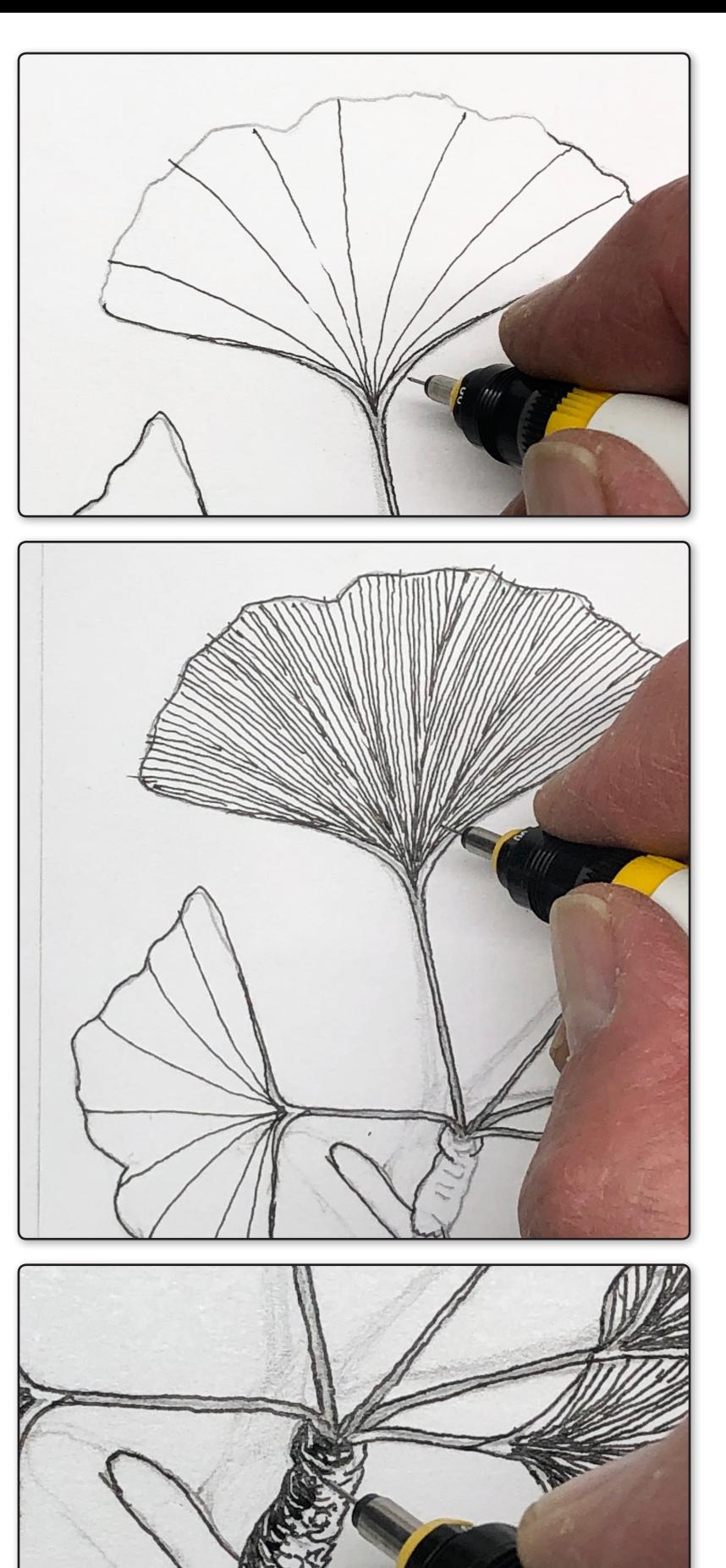

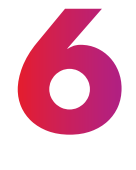

Use a contoured line following the shape of the stem for the shadow and texture of the wood. These strokes will overlap where you want the darkest shadows. Space your linework further apart to create highlights.

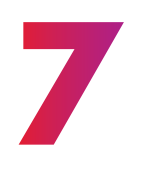

Continue this method for the rest of the stem.

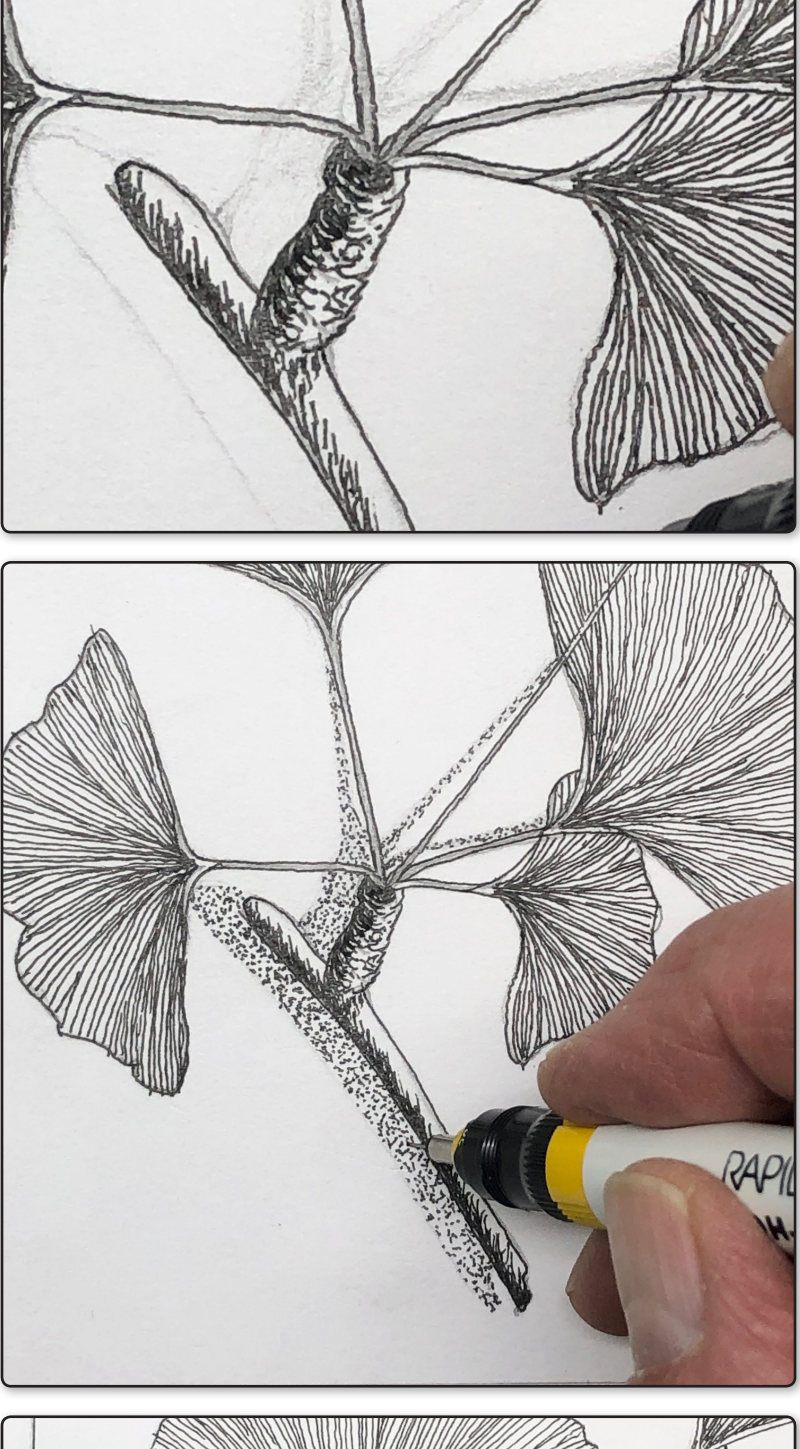

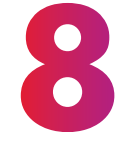

Stippling is a series of dots used to reduce negative space. This effect can create shadows, texture, or make an object appear closer to the viewer. Here you'll use stippling to create a shadow behind the layout. The more space between the dots will give a lighter shadow effect, closer dots will make a more dense shadow. Start with creating more space between the dots; you can always add more to alter your shadow's density.

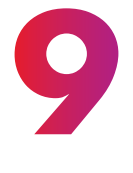

Let your drawing dry thoroughly. Depending on the humidity in your area, this may take up to 15 minutes. Test a small space for smudging. Then, use your eraser to remove graphite guidelines. You may add a frame, lettering, or any other decorative detail.

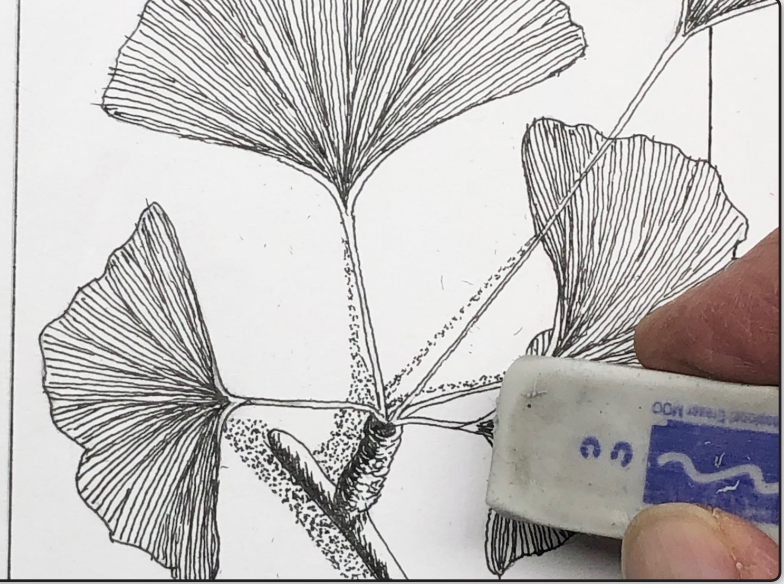